# Database Migration: Challenges of Migration from Oracle to Open Source

#### European Bioinformatics Institute Maurizio De Giorgi, Database Team www.ebi.ac.uk

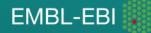

# Agenda

- Introduction
- •The project
- •Use cases: technical challenges and adopted solutions
- Tools
- Lesson learned
- Conclusions
- •Q&A

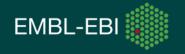

# What is EMBL-EBI?

- Europe's home for biological data services, research and training
- Part of the European Molecular Biology Laboratory, an intergovernmental research organization, non-profit
- Second largest of the six EMBL sites
- International: 600 members of staff from 57 nations
- Home of the ELIXIR Hub a research infrastructure for life science

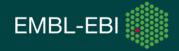

## **EMBL-EBI Databases Team**

- Technical Services Cluster provides central IT support to over 50 "Customer" Teams at EMBL-EBI
  - ~ 750 database instances
  - ~ 800 TB of data
  - Commercial: Oracle, MS SQL Server, Vertica
  - Open Source: MySQL, PostgreSQL, MongoDB, Graph
  - Concerns over large exposure to a feature rich but expensive commercial database

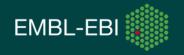

# The project

- Goal: Reduce the overall Oracle footprint
- ...and therefore scope is to provide:
  - technical understanding of the porting challenges
  - a methodology for any porting
  - lessons learned (incl. best choice of DBMS)
- Target: ~30 Oracle instances
- Timeline: 1st phase Jan 2016 July 2017
- 100% FTE

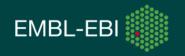

## An aspect of the EMBL-EBI IT architecture

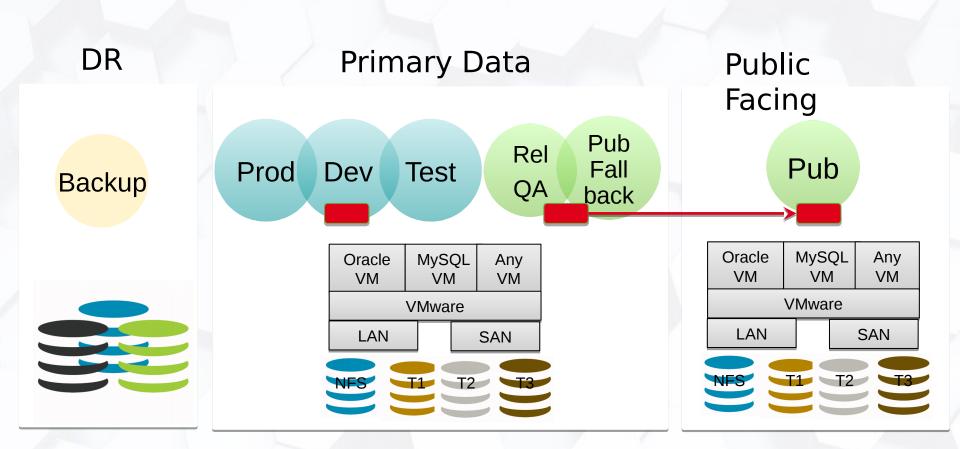

T1 SSD/Flash T2 Hybrid Flash/Conventional Disks T3 Conventional Disks

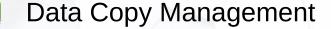

# The Oracle Usage Survey 2014

#### **Identify and map**

- Teams, Users and Services using Oracle
- Number, size and importance of each database
- What **features** were in use and how **critical** they were
  - Teams/DB, DB/Features, DB/Users matrices
- Complexity, language and size of the code base
- Relationships among databases and with external parties
- Release process, deployment model
- Level of **activity**, **criticality**
- Issues

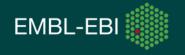

# Migrating ground & low hanging fruits

- •evaluate: features, returns, activity and criticality, effort (complexity, code base, links, data size, dest. tech.)
- •increase success rate, reduce potential damage & stress
- build-up momentum and experience incrementally

maximize results, minimize effort

| DB | Retuns |   | Featu | ures | Critic | al | Activity | • | Willingne | SS | Effort |   | Code   | Siz | ze GB | Complexity | Links              | 5 |
|----|--------|---|-------|------|--------|----|----------|---|-----------|----|--------|---|--------|-----|-------|------------|--------------------|---|
| А  |        | 5 |       | 1    | H/H    |    | High     |   | Low       |    | Mediur | า | Small  |     | A1    | Medium     |                    | 1 |
| В  |        | 1 |       | 4    | M/H    |    | Medium   |   | Medium    |    | Mediur | า | Small  |     | 12560 | Low        | $\mathbf{\Lambda}$ | 3 |
| С  |        | 2 |       | 1    | L/H    |    | High     |   | High      |    | Large  |   | Small  |     | 100   | Low        |                    | 5 |
| D  |        | 2 |       | 2    | L/M    |    | Large    |   | Medium    |    | Mediur | า | Large  |     | 5     | Periodic   |                    | 0 |
| E  |        | 4 |       | 3    | L/H    |    | Medium   |   | Low       |    | Mediur | า | Small  |     | 235   | Low _      |                    | 2 |
| F  |        | 3 |       | 2    | M/H    |    | Medium   |   | High      |    | Large  |   | Small  |     | 8     | Review     |                    | 1 |
| G  |        | 6 |       | 4    | H/H    |    | High     |   | Medium    |    | High   |   | Small  |     | 105   | Medium     |                    | 3 |
| Н  |        | 4 |       | 1    | M/M    |    | Low      |   | Medium    |    | High   |   | Large  |     | 10    | Low        |                    | 4 |
| I  |        | 6 |       | 3    | L/M    |    | Low      |   | High 🚽    |    | High   |   | Medium |     | 143   | Medium     |                    | 2 |
|    |        |   |       |      |        |    |          |   |           |    |        |   |        |     |       |            |                    |   |

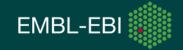

## Some use cases: current status

|                    |        | Net                      | Gross  |            |        |         | Dest     |             |
|--------------------|--------|--------------------------|--------|------------|--------|---------|----------|-------------|
| DB                 | Oracle | GB                       | GB     | PostgreSQL | MySQL  | MongoDB | GB       | Notes       |
| Proteome           | 11gR2  | 401,4                    | 128    | 9.5.8      |        |         | ~33->646 | ora2pg      |
| Confluence         | 11gR2  | 182,4                    | 84     | 9.5.8      |        |         | 3.4      | ora2pg      |
| Jira/FishEye       | 11gR2  | 12 <sup>2,4</sup>        | 59     | 9.5.8      |        |         | 1        | ora2pg      |
| Metabolights       | 11gR2  | 101,4                    | 100    | 9.5.6      |        |         | 1        | ora2pg      |
| Expr. Atlas        | 11gR2  | <b>95</b> <sup>1,4</sup> | 232    | 9.5.7      |        |         | 48       | ora2pg      |
| RT4                | 11gR2  | 76 <sup>2,4</sup>        | 130    | 9.5.7      |        |         | 28       | ora2pg      |
| UniRule            | 11gR2  | 82,4                     | 3331   | 9.5.8      |        |         | 5        | ora2pg      |
| <b>RNA</b> Central | 11gR2  | 1063,4                   | 405    | 9.5.7      |        |         | 86       | ora2pg      |
| GVA                | 11gR1  | 493                      | 1041   | 9.5.8      |        |         | N/A      | ora2pg      |
| InterPro DW        | 11gR2  | ~400                     | 1519   |            | 5.6.24 |         | ~1165    | Refactoring |
| SVA                | 11gR1  | ~180001                  | ~20000 | 9.5.8?     |        | 3.4.7   | ~2048    | Refactoring |

<sup>1</sup> deprecated|obsolete data|objects removal
 <sup>2</sup> BLOB -> bytea|Attachments on FS
 <sup>3</sup> NVARCHAR2->VARCHAR|TEXT, 2->1 byte

- <sup>4</sup> CLOB -> TEXT (TOASTed)
- <sup>5</sup> +Elasticsearch

<sup>6</sup> almost doubled in size in few months

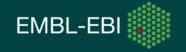

#### Use cases:

## technical challenges and adopted solutions

- Access to/from Oracle
- Dealing with 3rd party DB
- •Loading files (POC & Multiple files)
- Porting PL/SQL to PL/pgSQL
- •Partitioning & PEL
- •InterPro DW: JSON to load MySQL and Elasticsearch
- •Sequence Version Archive (ENA): Archiving in MongoDB

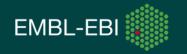

## Access to/from Oracle

- Access to Oracle from Pg **oracle\_fdw** [Laurenz Albe]
  - •https://github.com/laurenz/oracle\_fdw/issues/99
  - •new options (prefetch '1-10240', sample\_percent '1-100')
    - •elapsed time reduced by 50-60% in test cases
    - •CTAS performance ~comparable with oracle to oracle
    - •caveat: variable push down/cross joins are poor (so far)
    - •workaround: push/get data into pre-allocated tables via fdw
  - Access to Pg from Oracle odbc (last resort solution)
     •configuration, troubleshooting & performance not exceptional
  - Substitute for Oracle Export (ad hoc) [Boris Bursteinas]
    generate DDL/CTL, CSV (java API copy manager) -> sql loader

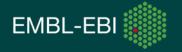

# Dealing with 3rd party DB

- Jira: <u>Migrating JIRA's data to a different type of database server</u>
- FishEye: <u>Migrating to an external database</u>
- RT4: <u>rt-validator --check</u> && <u>rt-serializer</u>, <u>rt-importer</u>

All of the above with some effort worked well enough, RT4 required more effort and specific initial loading pg conf (wal minimum)

 Confluence: vendor procedure <u>Migrating to Another Database</u> has documented <u>limitations</u> that made it unsuitable for our case (size >500MB, unsupported character set), used ora2pg, export to file, encoding conversion, import to pg

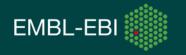

Confluence: Character set conversion, LOBs Character set unsupported by Atlassian (USTASCII) data with mixed encoding: in situ conversion last resort export table, assessment, conversion, checking, import •file --mime..., iconv -f \${incs} -t \${outcs}..., python/bash •LOBs cardinality/size large enough to: impact significantly on elapsed time (one-by-one processing) cause out of memory errors (batch processing) Assess max/avg/tot LOBs size and cardinality in Oracle "batch" mode for high cardinality/small LOBs f memory usage •one-by-one for low cardinality/Very Large LOBs it elaps. time

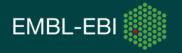

## Confluence - Assessing LOBs max\_len, tot\_data, cardinality

```
-- query to generate actual query to run (tested with Oracle 11gr1, 11gr2)
select -- lob num, lob count, rownum,
     sql_text || case when lob_num = lob_count
                 then ' order by lob_data_tot desc nulls last, row_count desc;'
                 else ' union ' end sgl script
 from (select 'SELECT ''' || owner || '.' || table_name || '.' || column_name || ''' lob_col,' ||
               ' max (dbms lob.getlength('||column name||')) max lob len, '||
               ' sum (dbms_lob.getlength('||column_name||')) lob_data_tot, '||
               ' count (*) row_count ' ||
               ' FROM ' || owner ||'.'|| table name sql text,
               row_number () over (order by owner, table_name, column_name) lob_num,
               count (*) over () lob count
         from dba lobs
        where owner = '&&OWNER'
         order by owner, table_name, column_name);
```

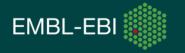

## Confluence - Assessing LOBs max\_len, tot\_data, cardinality

-- example query generated

SELECT '<OWNER>.<TABLE>.<LOB\_COL>' lob\_col, max (dbms\_lob.getlength(<LOB\_COL>)) max\_lob\_len, sum (dbms\_lob.getlength(<LOB\_COL>)) lob\_data\_tot, count (\*) row\_count

FROM <OWNER>.<TABLE>

union ...

. . .

order by lob\_data\_tot desc nulls last, row\_count desc;

-- example results obtained LOB\_COL|MAX\_LOB\_LEN|LOB\_DATA\_TOT|ROW\_COUNT <OWNER>.<TABLE>.<LOB\_COL>|3899|2255591728|1292287

EMBL-EBI

# Loading files: POC

CSV file  $\sim 2.4M$  rec. load table with 4 varchar columns (50-255) pgloader --root-dir .../reports/ --logfile pgloader.log .../cmdfile 1.drop/create table in BEFORE LOAD => 12.192sa.no indexes/constraints exist 2.drop/create table in BEFORE LOAD = > 28.417sa.indexes/constraints creation in AFTER LOAD **3.**truncate table (indexes/constraints in place) => 57.497s a.default indexes/constraints maintenance during copy 4.truncate+drop indexes = 46.208s a.indexes/constraints dropped in BEFORE LOAD b.indexes/constraints parallel creation in AFTER LOAD

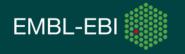

# Loading files: multiple files in parallel

- LOAD CSV FROM all filenames matching ~<(.\*).csv>
- Tuning params to balance performance/resource consumption can require some time/effort
   WITH truncate,
  - batch rows = 500, batch size = 32MB, prefetch rows = 500, workers = 2, concurrency = 1

#### Total import 16529101 rows in 39m41.322s

- When hitting memory limits: rebuild from source
  - <u>http://pgloader.io/download.html</u>
  - simple when using bootstrap script
  - make DYNSIZE=8192 pgloader
  - Concatenate files makes tuning easier and more performing
  - Disable/Enable autovacuum on table before/after load

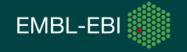

# Porting PL/SQL to PL/pgSQL: challenges

Significant differences to address:

- **1**. No concept of package  $\Rightarrow$  no globals
- 2. A procedure is part of an "outer" transaction and every procedure called from another one is part of the caller's transaction
- 3. as a consequence **no embedded commit** is allowed
- 4. DDL are transactional while encapsulated within implicit commits in Oracle
- 5. Embedded SQL is not "visible" at run time in pg\_stat\_activity
- 6. Incompatible syntax

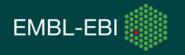

# Porting PL/SQL to PL/pgSQL: an example

#### -- PL/SQL

```
prepare_releases(p_release_type);
FOR v_load IN c_load LOOP
    move_staging_data(p_in_dbid => v_load.dbid);
    load_release(p_in_dbid => v_load.dbid, p_in_load_release => v_load.id);
END LOOP;
verify_xref_id_not_null();
```

#### -- PL/pgSQL

perform rnc\_update.prepare\_releases(p\_release\_type);
FOR v\_load IN c\_load LOOP
 perform rnc\_update.move\_staging\_data(p\_in\_dbid => v\_load.dbid);
 perform rnc\_update.load\_release(p\_in\_dbid => v\_load.dbid, p\_in\_load\_release
 => v\_load.id);
END LOOP;

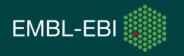

# Porting PL/SQL to PL/pgSQL: issue

Initial troubleshooting of errors, or mis-behaving queries, happening deep in the call stack of a large, long running transaction (perhaps containing DDL) is difficult because:

- transaction is rolled back after the error
- actual data/structures needed are not there
- embedded SQL statements execution is not shown
- auto\_explain, pg\_stat\_statement are quite useful but only for statements that managed to complete!

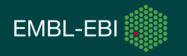

# Porting PL/SQL to PL/pgSQL: syntax

#### -- PL/SQL

MERGE INTO rnc\_ref\_map t1 USING

(SELECT t3.acc,t3.div,t4.id FROM load\_rnc\_refs t3, rnc\_refs t4 WHERE t3.md5 = t4.md5) t2

ON (t1.acc = t2.acc AND t1.ref\_id = t2.id)

WHEN **MATCHED** THEN **UPDATE** SET t1.div=t2.div

WHEN **NOT MATCHED** THEN **INSERT** (t1.acc,t1.div,t1.ref\_id) VALUES (t2.acc,t2.div,t2.id); -- **PL/pgSQL** 

insert into rnc\_ref\_map as t1 (acc, div, ref\_id)

select t3.acc, t3.div, t4.id from load\_rnc\_refs t3 join rnc\_refs t4 on (t3.md5 = t4.md5)

**on conflict** (acc, ref\_id)

do **update** set div=**excluded**.div;

Plenty of info online to deal with incompatible syntax. MERGE statements can be converted to INSERT ON CONFLICT but some effort and tuning might be needed to refactor some complex query.

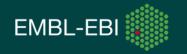

## Porting PL/SQL to PL/pgSQL: update is not HOT!

#### -- PL/SQL originally in verify\_xref\_id\_not\_null()

UPDATE xref SET id = XREF\_PK\_SEQ.nextval WHERE id IS NULL;

#### -- PL/pgSQL as resulting after migration

UPDATE xref SET id = nextval('xref\_pk\_seq') WHERE id IS NULL;

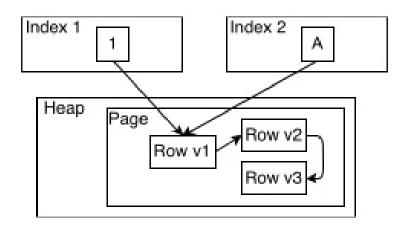

The <u>Heap Only Tuple (HOT)</u> feature eliminates redundant index entries and allows the re-use of space taken by DELETEd or obsoleted UPDATEd tuples without performing a table-wide vacuum. It does this by allowing single-page vacuuming, also called defragmentation, (index/constr. maintenance "lighter")

#### -- to monitor HOT updates vs total updates

select n\_tup\_upd, n\_tup\_hot\_upd from pg\_stat\_user\_tables;

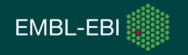

# Porting PL/SQL to PL/pgSQL: solutions?

- 1.package⇒schema: pkg.proc⇒schema.proc user defined custom variables (defaults in postgresql.conf) or temp. tables for globals
- 2. rewrite as 1 proc ⇔ 1 trans when possible, invoke or combine the procedure call with launcher or wrapper in python/other language with commits where required
- 3. same as above
- 4. same as above
- 5. extend code instrumentation
- 6. many examples online, use orafce or other commercially available compatibility modules

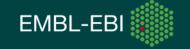

# Partitioning & PEL

• ora2pg can translate list/range partitioning well enough

- initial issue 18.1 list/list subpartitions wrongly translated
  - fixed: <u>https://github.com/darold/ora2pg/issues/334</u>
  - aim at using the latest ora2pg version
  - alternative machine to install/test ora2pg fixes
- using inheritance, check constraints, triggers (9.5.X)
  - it is limited but not all bad, some interesting aspects
- check if extensions can suit your case
- pg 10 introduce some declarative partitioning
- PEL needed a substantial rewrite ...and testing and troubleshooting needed time/effort
- do not forget: SET constraint\_exclusion = on;

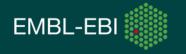

## Proteome - Managing post-migration

•Minor issues to fix immediately

•data types, suboptimal query performance

•failing query (oracle syntax, huge statements)

Tuning

•autovacuum 20->5%, memory 4->8GB, work\_mem

•locks, "idle in transaction"/waiting sessions

#### •Extensive logging, monitoring, alerts

•Trust-based relationship and quick channels of communication

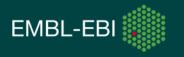

#### InterPro DW: JSON to load MySQL and Elasticsearch

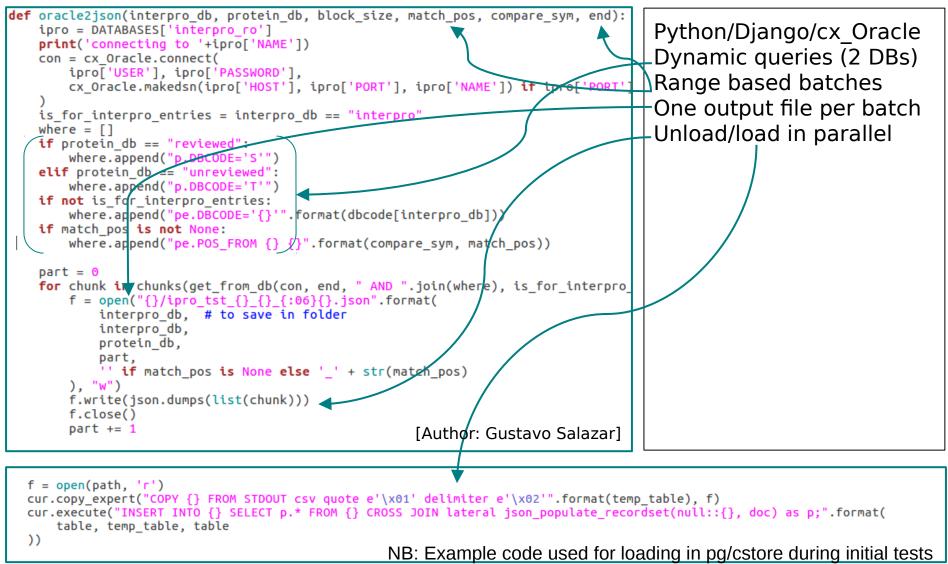

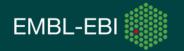

Sequence Version Archive (ENA): Archiving in MongoDB

• Document model is a good match

•Searchable metadata + compressed sequence 'files' SVA & ENA Browser pipelines/services can be merged into one Search/Retrieve/DML of entire doc./history, consistency is safe GridFS or Object Store as file store (>16MB/always) ?

- •<u>Version tracking</u> in <u>multiple ways</u> (<u>oplog tailing</u>, kafka?)
- •Built-in HA (3-member replica set across multiple DCs)
- •Built-in scalability based on sharding and compression
- •Kafka to deal with long migration elapsed time and new/old system temporary coexistence?

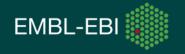

# Tools: ora2pg

ora2pg - <a href="http://ora2pg.darold.net/">http://ora2pg.darold.net/</a> - perl/DBI/DBD based

- Moves Oracle and MySQL database to PostgreSQL
- Mature, actively maintained [Gilles Darold]
  - 2001 05 09 Initial version 1.0
  - 2017 09 01 v18.2
- Report: very useful for surveying and estimates
- Very flexible, highly configurable, good defaults
- Wrapper scripts: export\_schema.sh, import\_all.sh
- Parallelism: table, jobs, indexes
- Character set conversion
- LOB support (NO\_LOB\_LOCATOR|LONGREADLEN+DATA\_LIMIT)

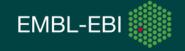

## Tools: ora2pg example report

#### **Ora2Pg - Database Migration Report**

Version Oracle Database 12c Enterprise Edition Release 12.1.0.2.0 Schema HR Size 9.62 MB

| Object            | Number | Invalid | Estimated<br>cost | Comments                                                                                                    | Details                                                                                                    |
|-------------------|--------|---------|-------------------|----------------------------------------------------------------------------------------------------|----------------------------------------------------------------------------------------------------|
| DATABASE LINK     | 4      | 0       | 12                | Database links will be exported as SQL/MED<br>PostgreSQL's Foreign Data Wrapper (FDW) extentions<br>using oracle_fdw.                                                                                                    |                                                                                                    |
| FUNCTION          | 2      | 0       | 9                 | Total size of function code: 421 bytes.                                                                                                    | get_tab_ptf: 4<br>get_tab_tf: 3                                                                                                    |
| INDEX             | 29     | 0       | 4.8               | 17 index(es) are concerned by the export, others are<br>automatically generated and will do so on PostgreSQL.<br>Bitmap index(es) will be exported as b-tree index(es) if<br>any. Cluster, domain, bitmap join and IOT indexes will<br>not be exported at all. Reverse indexes are not exported<br>too, you may use a trigram-based index (see pg_trgm) or<br>a reverse() function based index and search. Use<br>'varchar_pattern_ops', 'text_pattern_ops' or<br>'bpchar_pattern_ops' operators in your indexes to<br>improve search with the LIKE operator respectively into<br>varchar, text or char columns. | 5 domain index(es)<br>1 function based b-tree index(es)<br>11 b-tree index(es)                                                                                                    |
| JOB               | 0      | 0       | 0                 | Job are not exported. You may set external cron job with them.                                                                                                    |                                                                                                    |
| MATERIALIZED VIEW | 2      | 0       | 6                 | All materialized view will be exported as snapshot<br>materialized views, they are only updated when fully<br>refreshed.                                                                                                    |                                                                                                    |
| PACKAGE BODY      | 2      | 0       | 44                | Total size of package code: 2992 bytes. Number of procedures and functions found inside those packages: 6.                                                                                                    | emp_mgmt.create dept: 3<br>emp_mgmt.hire: 11<br>emp_mgmt.increase comm: 3<br>emp_mgmt.increase sal: 3<br>emp_mgmt.remove_dept: 3<br>emp_mgmt.remove emp: 3                                                                                      |
| PROCEDURE         | 2      | 0       | 8                 | Total size of procedure code: 772 bytes.                                                                                                    | secure dml: 3<br>add job history: 3                                                                                                    |
| SEQUENCE          | 4      | 0       | 0.4               | Sequences are fully supported, but all call to<br>sequence name.NEXTVAL or sequence name.CURRVAL<br>will be transformed into NEXTVAL('sequence_name') or<br>CURRVAL('sequence_name').                                                                                                    |                                                                                                    |
| SYNONYM           | 0      | 0       | 0                 | SYNONYMs will be exported as views. SYNONYMs do<br>not exists with PostgreSQL but a common workaround is<br>to use views or set the PostgreSQL search_path in your<br>session to access object outside the current schema.                                                                                                    | emp_details_view_v is an alias to HR.EMP_DETAILS_VIEW<br>public.emp_table is a link to hr.employees@curr_user<br>offices is an alias to HR.LOCATIONS                                                                                            |
| TABLE             | 36     | 0       | 18.2              | 1 external table(s) will be exported as file_fdw foreign<br>table. See EXTERNAL_TO_FDW configuration directive<br>to export as standard table or use COPY in your code if<br>you just want to load data from external files. 2 check<br>constraint(s).                                                                                                    | 1 binary columns<br>5 unknow types<br>Total number of rows: 1552<br>Top 5 of tables sorted by number of rows:<br>customer summary has 1154 rows<br>employees has 107 rows<br>user role has 55 rows<br>t1 has 32 rows<br>departments has 27 rows |
| TABLE PARTITION   |        |         | 0.2               | Partitions are exported using table inheritance and                                                                                                    | 1 range partitions                                                                                                    |

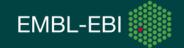

## Tools: ora2pg example report

| TABLE PARTITION    | 2  | 0 | 0.2 | Partitions are exported using table inheritance and<br>check constraint. Hash partitions are not supported by<br>PostgreSQL and will not be exported.                  | 1 range partitions                                                                              |
|--------------------|----|---|-----|----------------------------------------------------------------------------------------------------|-------------------------------------------------------------------------------------------------|
| TABLE SUBPARTITION | 2  | 0 | 0.4 |                                                                                                    |                                                                                                 |
| TRIGGER            | 6  | 1 | 36  | Total size of trigger code: 2120 bytes.                                                                                                    | check_raise_on_avg: 18<br>update_job_history: 3<br>ioft_emp_perm: 3<br>ioft_insert_role_perm: 3 |
| ТҮРЕ               | 3  | 0 | 2   | 2 type(s) are concerned by the export, others are not<br>supported. Note that Type inherited and Subtype are<br>converted as table, type inheritance is not supported. | 2 nested tables<br>1 object type                                                                |
| VIEW               | 4  | 0 | 4   | Views are fully supported.                                                                                                    |                                                                                                 |
| Total              | 98 | 1 | 145 | 145 cost migration units means approximatively 2 man-d                                                                                                    | lay(s). The migration unit was set to 5 minute(s)                                               |

| Details of cost assessment per function                                                                          |
|----------------------------------------------------------------------------------------------------|
| • Function emp_mgmt.hire total estimated cost: 11                                                                |
| $\circ$ DBLINK => 2 (cost: 4)                                                                                    |
| $\circ$ TEST => 2<br>$\circ$ SIZE => 1                                                                           |
| • Function get tab ptf total estimated cost: 4                                                                   |
| $\circ$ TEST => 2                                                                                                |
| $\circ$ SIZE => 1                                                                                                |
| $\circ$ PIPE ROW => 1 (cost: 1)                                                                                  |
| <ul> <li>Function add job history total estimated cost: 3         <ul> <li>○ TEST =&gt; 2</li> </ul> </li> </ul> |
| $\circ$ SIZE => 1                                                                                                |
| Function emp_mgmt.increase_sal total estimated cost: 3                                                           |
| $\circ$ TEST => 2<br>$\circ$ SIZE => 1                                                                           |
| • SIZE => 1<br>• Function emp mgmt.increase comm total estimated cost: 3                                         |
| • TEST => 2                                                                                                    |
| $\circ$ SIZE => 1                                                                                                |
| <ul> <li>Function get tab tf total estimated cost: 3         <ul> <li>TEST =&gt; 2</li> </ul> </li> </ul>        |
| $\circ$ 1551 => 2<br>$\circ$ SIZE => 1                                                                           |
| • Function emp mgmt.remove emp total estimated cost: 3                                                           |
| $\circ$ TEST => 2                                                                                                |
| <ul> <li>SIZE =&gt; 1</li> <li>Function emp_mgmt.create_dept total estimated cost: 3</li> </ul>                  |
| • TEST => 2                                                                                                    |
| $\circ$ SIZE => 1                                                                                                |
| Function secure dml total estimated cost: 3                                                                      |
| • TEST => $\overline{2}$<br>• SIZE => 1                                                                          |
| • Function emp mgmt.remove dept total estimated cost: 3                                                          |
| $\circ$ TEST => 2                                                                                                |
| $\circ$ SIZE => 1                                                                                                |
| Generated by <u>Ora2Pg v14</u>                                                                                   |
|                                                                                                    |

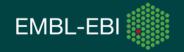

# Tools: pgloader vs pg\_bulkload

#### pg\_bulkload: <u>http://ossc-db.github.io/pg\_bulkload/index.html</u>

- good mostly for MASSIVE INITIAL LOADING
- restrictions due to DIRECT writing into db files
  - *does not work properly in streaming replication environment*
  - bypasses some internal functionality such as WAL. needs separate recovery procedure before usual PostgreSQL's recovery

#### pgloader: <u>http://pgloader.io/index.html</u>

- uses the COPY streaming protocol
- less performing but not so many restrictions
- lots of functionalities, parameters, including transformations
- can load various use cases/formats
- good results even with large files in different scenarios/formats
- well understood and accepted by users/developers
- can load single/multiple files in parallel

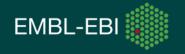

## Tools: outside the db

•DBeaver CE: Free Universal SQL Client <u>https://dbeaver.jkiss.org/</u> IDE, sessions/locks checking, Eclipse/Plugins architecture

•SQL Workbench/J: free, DBMS-independent, cross-platform SQL query tool (java) <u>http://www.sql-workbench.net/</u>

IDE, <u>console mode</u>, <u>batch mode</u>, <u>CL commands</u> (DataPumper, WbCopy, WbExport, WbImport, WbSchemaDiff, WbDataDiff, WbGenerate\*, WbList\*, WbGrep\*)

•pgAdmin 4: popular Open Source administration and development platform for PostgreSQL (python) <u>https://www.pgadmin.org/</u> IDE, administration, sessions/locks/performance dashboard

Monitoring and troubleshooting performance
 Nagios & MNTOS (Multi Nagios Tactical Overview System)
 VMware tools (vSphere, vRops), Linux tools, OEM, Sql Developer

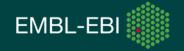

# Tools: inside pg

**Statistic Collector**: collection and reporting of server activity information <a href="https://www.postgresql.org/docs/9.5/static/monitoring-stats.html">https://www.postgresql.org/docs/9.5/static/monitoring-stats.html</a>

 Views: current state (pg\_stat\_activity, ...) and collected statistics (pg\_stat\_all\_tables, pg\_stat\_all\_indexes, pg\_stat\_user\_functions, ...)

-- Identify Idle in transaction/Waiting sessions SELECT \* FROM pg\_stat\_activity WHERE (state\_change < CURRENT\_TIMESTAMP - INTERVAL '30' MINUTE AND state = 'idle in transaction') OR waiting = 't';

• Functions:

-- Showing PIDs and current queries of all backends SELECT pg\_stat\_get\_backend\_pid(s.backendid) AS pid, pg\_stat\_get\_backend\_activity(s.backendid) AS query FROM (SELECT pg\_stat\_get\_backend\_idset() AS backendid) AS s;

**pg\_stat\_statement**: execution statistics, top consumers analysis <a href="https://www.postgresql.org/docs/9.5/static/pgstatstatements.html">https://www.postgresql.org/docs/9.5/static/pgstatstatements.html</a>

**auto\_explain**: logging execution plans of *slow* statements automatically <a href="https://www.postgresql.org/docs/9.5/static/auto-explain.html">https://www.postgresql.org/docs/9.5/static/auto-explain.html</a>

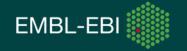

# Tools: inside pg

#### Error Reporting and Logging:

https://www.postgresql.org/docs/9.5/static/runtime-config-logging.html

log\_min\_messages (WARNING|ERROR)

```
log_min_duration_statement (0=all, int=ms)
```

Locks:

https://www.postgresql.org/docs/9.5/static/view-pg-locks.html

SELECT blocked locks.pid AS blocked pid, blocked activity.usename AS blocked user, blocking locks.pid FROM pg catalog.pg locks blocked locks JOIN pg catalog.pg stat activity blocked activity ON blocked activity.pid = blocked locks.pid blocking locks **ON** blocking locks.locktype = blocked locks.locktype JOIN pg catalog.pg locks AND blocking locks.DATABASE IS NOT DISTINCT FROM blocked locks.DATABASE AND blocking locks.relation IS NOT DISTINCT FROM blocked locks.relation AND blocking locks.page IS NOT DISTINCT FROM blocked locks.page AND blocking locks.tuple IS NOT DISTINCT FROM blocked locks.tuple AND blocking locks.virtualxid IS NOT DISTINCT FROM blocked locks.virtualxid AND blocking locks.transactionid IS NOT DISTINCT FROM blocked locks.transactionid AND blocking locks.classid IS NOT DISTINCT FROM blocked locks.classid AND blocking locks.objid IS NOT DISTINCT FROM blocked locks.objid AND blocking locks.objsubid IS NOT DISTINCT FROM blocked locks.objsubid AND blocking locks.pid != blocked locks.pid JOIN pg catalog.pg stat activity blocking activity ON blocking activity.pid = blocking locks.pid WHERE NOT blocked locks.GRANTED;

Starting from pg 9.6 also: select pg\_blocking\_pids (); NB: IS NOT DISTINCT FROM essentially treat NULL as if it was a known value

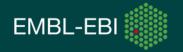

## Lesson Learned

- POC and testing are essential to choose the right tool
- Plan for finishing testing as closer as possible to switch
- Avoid last minute/untested changes before switch
- Timely detection/sharing of anomalies is crucial
- Allow plenty of logging capacity during first days/weeks
- Collaboration & communications are valuable and critical
- SMART goals, tracking, periodic review are a must

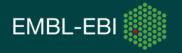

## Conclusions

Year 1 concluded: 38 instances successfully migrated
Lots of challenges/solutions, a lot of work!

PL/SQL has been the main hurdle so far in terms of effort
Still looking at how improve monitoring of wait events and embedded SQL in PL/pgSQL

 PostgreSQL has proven reliable, performant, well supported and documented: looking forward to pg 10!

•The same for ora2pg, pgloader, oracle\_fdw and the IDEs

 Interesting opportunity with MySQL/MongoDB for specific use cases when refactoring

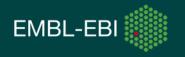

# Q & A

#### •Further info about EMBL-EBI: <u>www.ebi.ac.uk</u>

•Please get in touch:

•[maurizio] at (ebi.ac.uk) - Myself

•[systems-dba] at (ebi.ac.uk) - DB team\*

Questions?

\*DB Team contributors (Alessio, Andy, Jorge, Luis, Younes) \*Manuela Menchi (DB Team Coordinator - Sys. Apps)

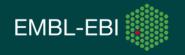